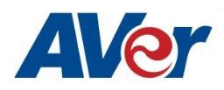

## Products: TR530 / TR320 / PTC500S

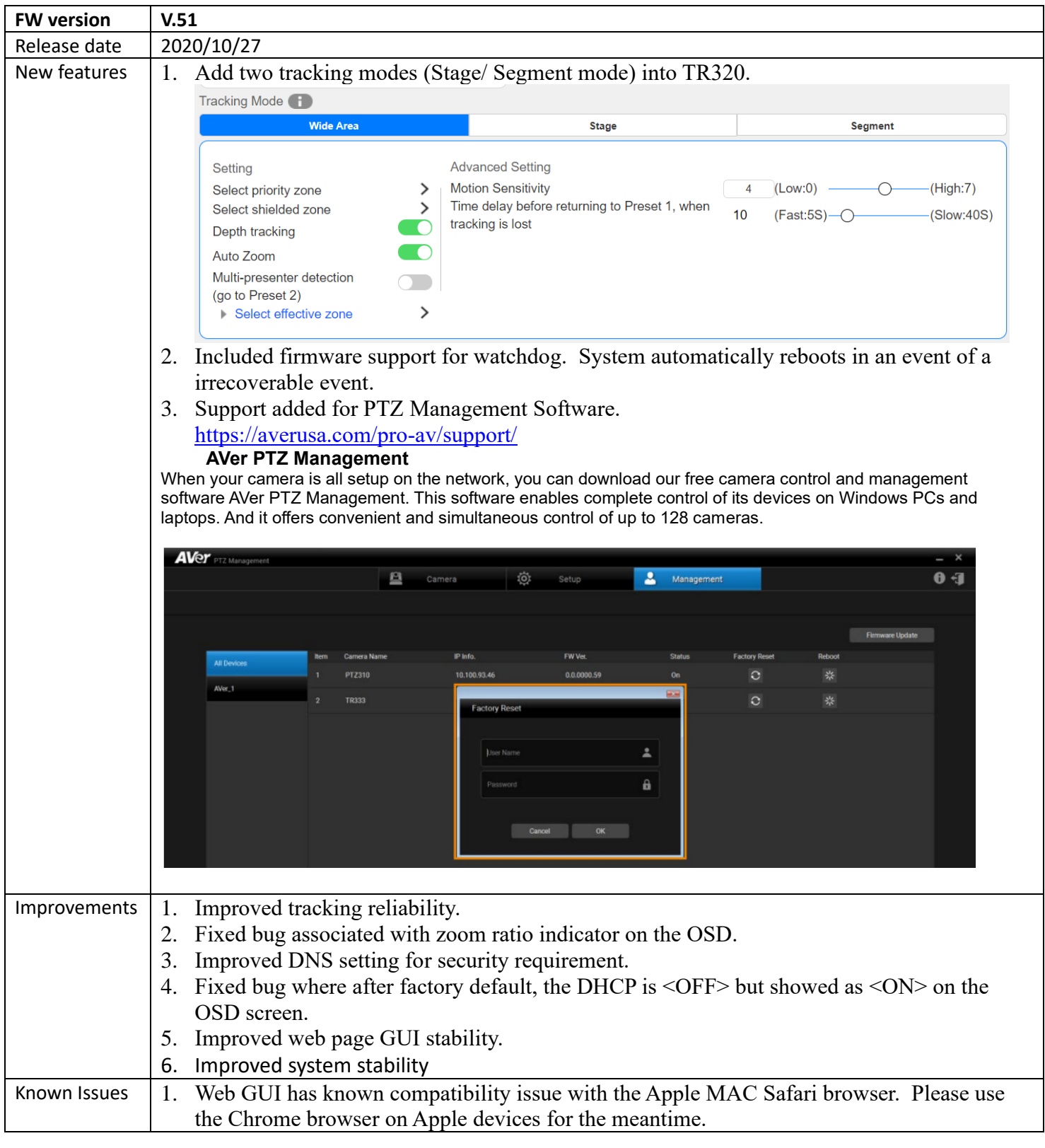

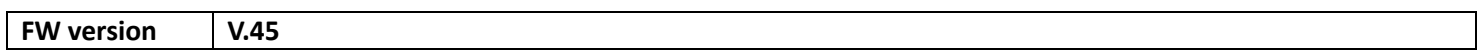

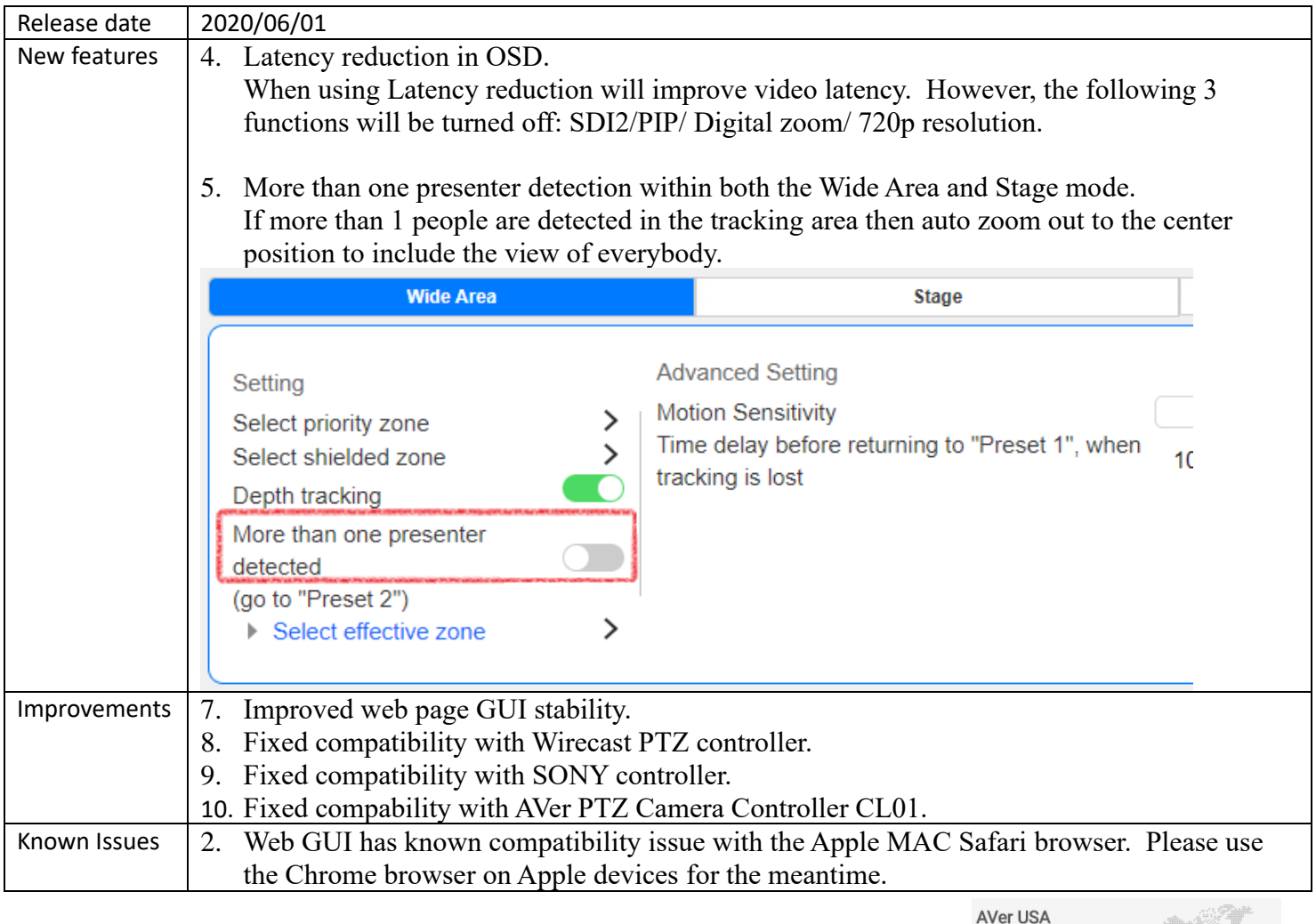

For more technical help, please visit:<https://www.averusa.com/pro-av/support/>

To access the AVer knowledgebase, visit:<https://averusa.force.com/support/s/>

To file for support, visit:<https://averusa.force.com/support/s/contactsupport>

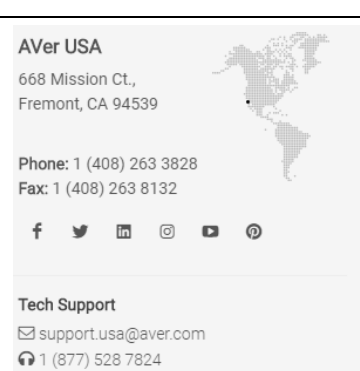